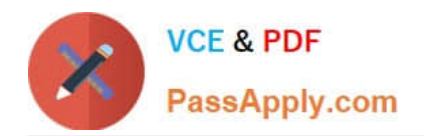

# **C\_TSCM52\_67Q&As**

SAP Certified Application Associate - Procurement with SAP ERP 6.0 EhP

## **Pass SAP C\_TSCM52\_67 Exam with 100% Guarantee**

Free Download Real Questions & Answers **PDF** and **VCE** file from:

**https://www.passapply.com/c\_tscm52\_67.html**

### 100% Passing Guarantee 100% Money Back Assurance

Following Questions and Answers are all new published by SAP Official Exam Center

**Colonization** Download After Purchase

- **@ 100% Money Back Guarantee**
- **63 365 Days Free Update**
- 800,000+ Satisfied Customers

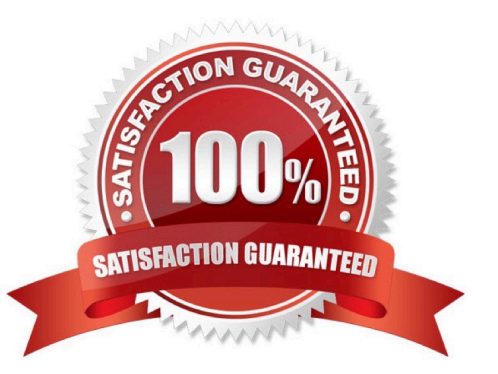

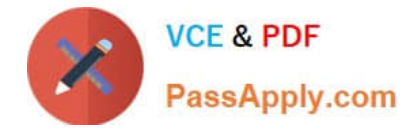

#### **QUESTION 1**

Which of the following elements must you consider for calculating the reorder point in planning? (Choose three)

- A. Replenishment lead time
- B. Previous consumption
- C. Lot size
- D. Safety stock
- E. Consignment stock

Correct Answer: ABD

#### **QUESTION 2**

For posting inventory differences, you can define tolerance groups. What tolerances can you define? There are 2 correct answers to this question.

Response:

- A. Maximum difference amount for each Physical Inventory document
- B. Maximum difference amount for each Physical Inventory document item
- C. Maximum percentage value variance for each Physical Inventory document item
- D. Maximum difference amount for each storage location
- E. Maximum quantity variance for each Physical Inventory document item

#### Correct Answer: AB

#### **QUESTION 3**

What controls whether lists are displayed using the SAP List Viewer or the ALV grid control in SAP ERP

standard reports?

Note: There are 2 correct answers to this question

Response:

- A. The transaction code
- B. The scope-of-list parameter
- C. The selection parameters

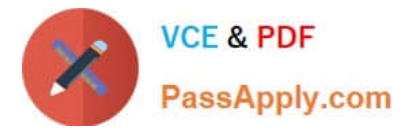

D. User parameter ME\_USE\_GRID

Correct Answer: BD

#### **QUESTION 4**

For which of the following transactions can the source of supply be determined automatically?

There are 2 correct answers to this question.

Response:

- A. Create reservation
- B. Create purchase order, vendor known
- C. Create purchase order, vendor unknown
- D. Create purchase requisition
- E. Automatic purchase order generation for goods receipt

Correct Answer: CD

#### **QUESTION 5**

What controls the field selection of purchase requisitions?

- A. Document type
- B. Plant
- C. Material group
- D. Purchasing organization
- Correct Answer: A

[C\\_TSCM52\\_67 PDF Dumps](https://www.passapply.com/c_tscm52_67.html) [C\\_TSCM52\\_67 Study Guide](https://www.passapply.com/c_tscm52_67.html) [C\\_TSCM52\\_67 Braindumps](https://www.passapply.com/c_tscm52_67.html)